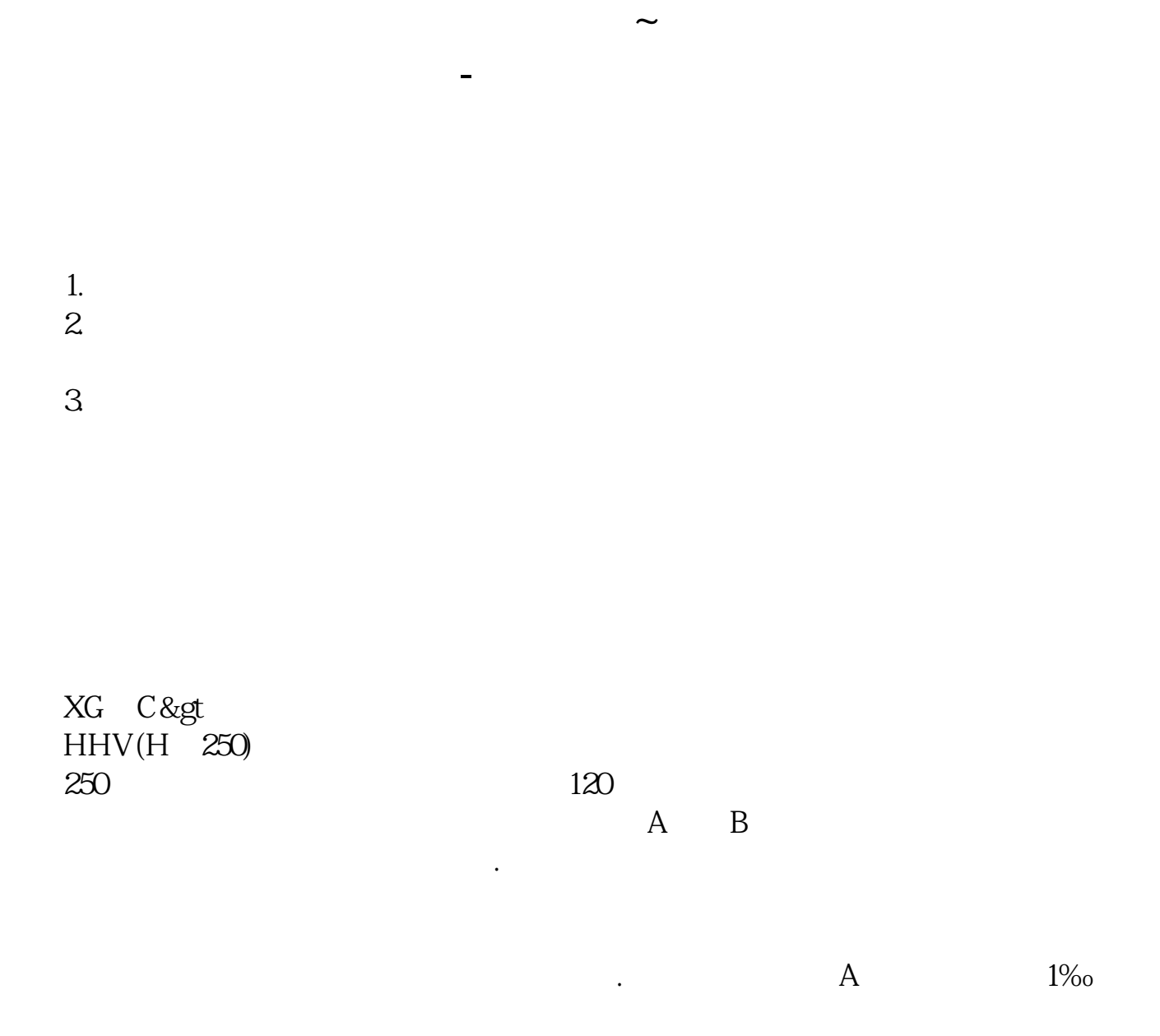

 $\chi$  2022  $\chi$ 

 $\chi$  2022  $\chi$ 

参考资料来源: 百科-股票

**N** 

nNewHigh =HHVBARS(HIGH 0)

BuyOK IF(NewHigh&lt  $=n$  1 0)<br>{  $\{$  n 3  $\}$  3 }

BARSSINCE(C&amp

## $gt$  $HHV(IF(BARSCOUNT(C)=1)$  HIGH 0 0) + 1=1  $HHV(CLOSE \ 0) = CLOSE$

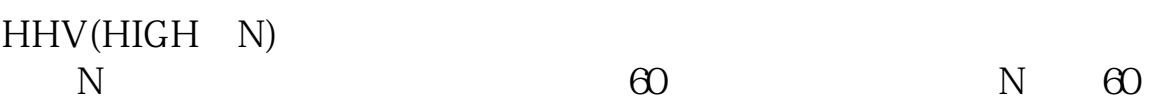

**六、怎样编同花顺选出创历史新高的股票的公式?**

 $\kappa$ 

1 HHV(HIGH  $0$ 2 N COUNT(HHV(HIGH  $0$  N) &  $gt$  $=1$ 

 $5$  10

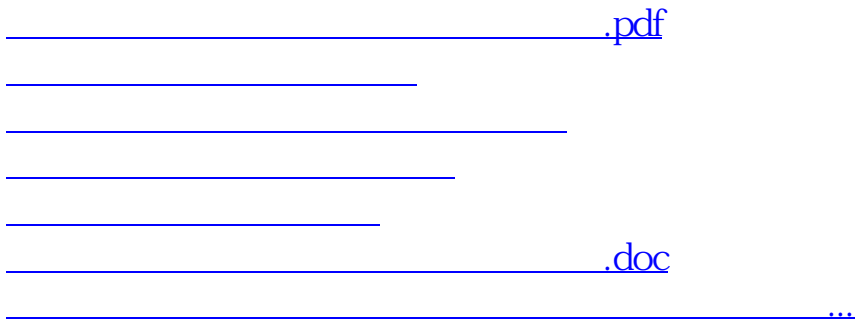

<u><https://www.gupiaozhishiba.com/author/36101543.html></u>